Документ под ИНЦОСТЕРСТВО НАУКИ И ВЫСШЕГО ОБРАЗОВАНИЯ РОССИЙСКОЙ ФЕДЕРАЦИИ Дата подписания: 17.**Федерыленое государс<mark>твенное автономное образовательное учреждение</mark> высшего образования** 10730ffe6b1ed036b744b6e9d97700b86**f5d4d7<sub>d</sub>eдов</mark>ательский технологический университет «МИСИС» Новотроицкий филиал** Информация о владельце: ФИО: Котова Лариса Анатольевна Должность: Директор филиала Уникальный программный ключ:

# Рабочая программа дисциплины (модуля)

## **Металлургические технологии**

Закреплена за подразделением Кафедра металлургических технологий и оборудования (Новотроицкий филиал)

Направление подготовки 09.03.03 Прикладная информатика

Профиль

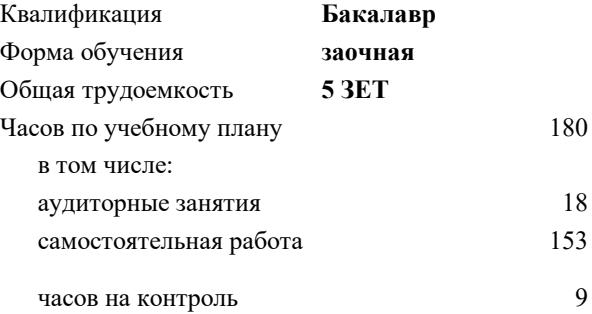

экзамен 4 Формы контроля на курсах:

#### **Распределение часов дисциплины по курсам**

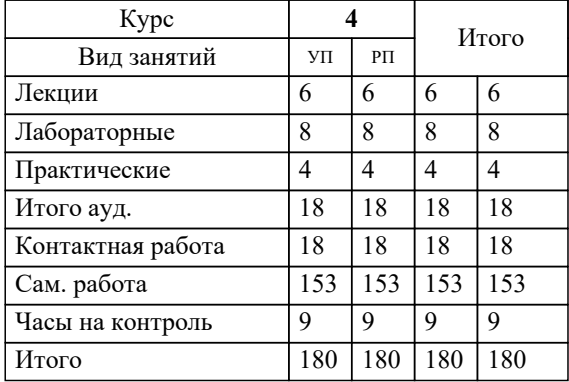

**Металлургические технологии** Рабочая программа

Разработана в соответствии с ОС ВО:

Самостоятельно устанавливаемый образовательный стандарт высшего образования Федеральное государственное автономное образовательное учреждение высшего образования «Национальный исследовательский технологический университет «МИСИС» по направлению подготовки 09.03.03 Прикладная информатика (уровень бакалавриата) (приказ от 05.03.2020 г. № № 95 о.в.)

#### Составлена на основании учебного плана:

Направление подготовки 09.03.03 Прикладная информатика Профиль. Прикладная информатика в технических системах, 09.03.03\_21\_ Прикладная информатика\_ПрПИвТС\_заоч\_2020.plx , утвержденного Ученым советом ФГАОУ ВО НИТУ "МИСиС" в составе соответствующей ОПОП ВО 21.04.2021, протокол № 30

Утверждена в составе ОПОП ВО:

Направление подготовки 09.03.03 Прикладная информатика Профиль. Прикладная информатика в технических системах, , утвержденной Ученым советом ФГАОУ ВО НИТУ "МИСиС" 21.04.2021, протокол № 30

**Кафедра металлургических технологий и оборудования (Новотроицкий филиал)** Рабочая программа одобрена на заседании

Протокол от 13.03.2024 г., №8

Руководитель подразделения к.п.н., доцент, Нефедов А.В.

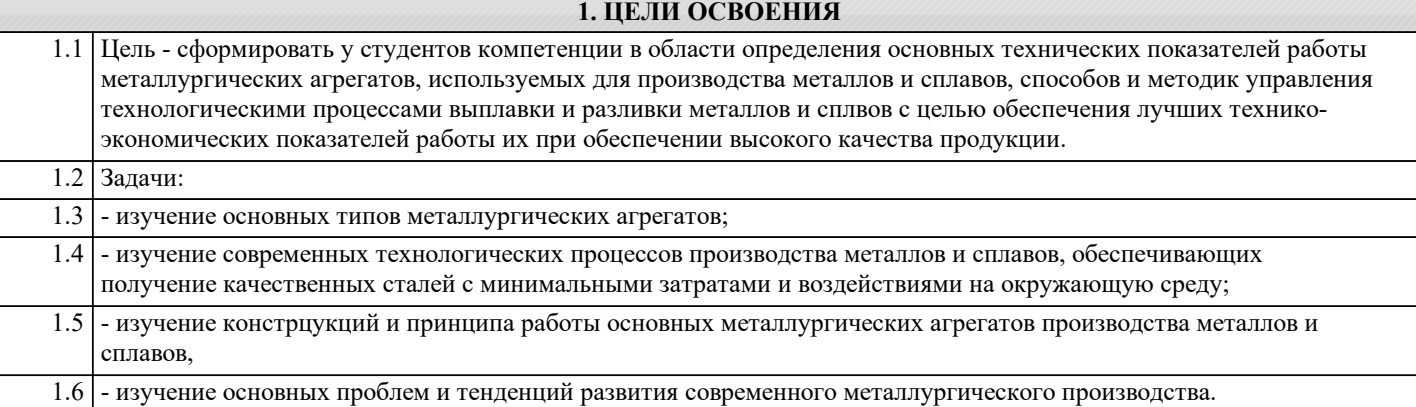

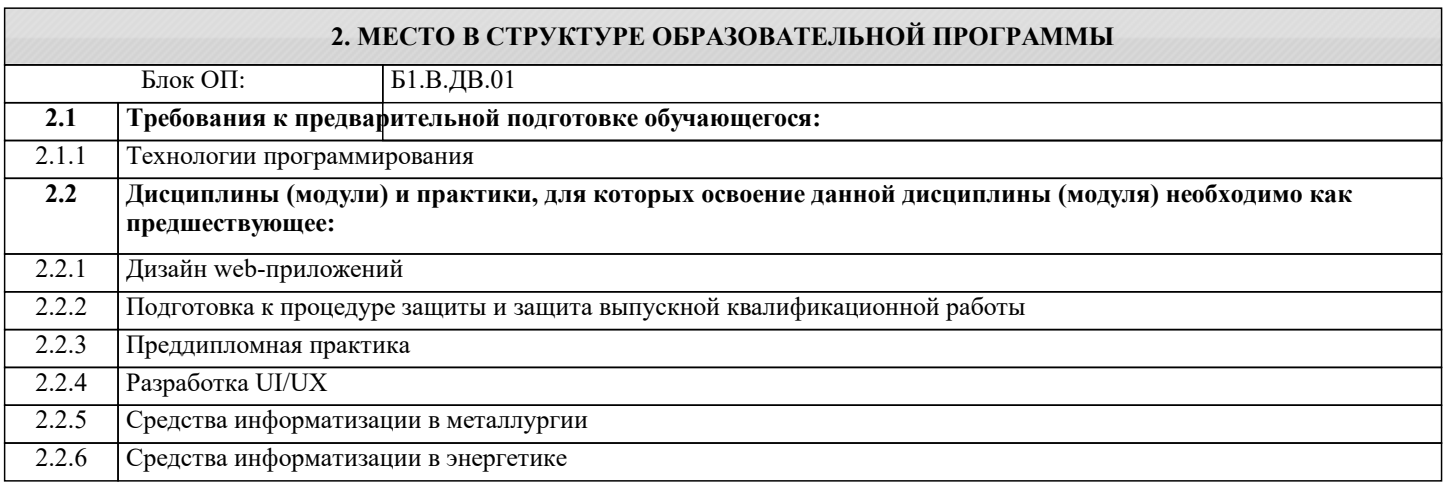

#### **3. РЕЗУЛЬТАТЫ ОБУЧЕНИЯ ПО ДИСЦИПЛИНЕ, СООТНЕСЕННЫЕ С ФОРМИРУЕМЫМИ КОМПЕТЕНЦИЯМИ**

**ПК-3: Способен создавать информационную модель, осуществлять подбор инструментальных средств, оценивать их эффективность**

**Знать:**

ПК-3-З2 Структуру современного металлургического производства

ПК-3-З1 Принципы основных технологических процессов производства черных металлов

**Уметь:**

ПК-3-У2 Выбирать рациональные способы производства и обработки черных металлов

ПК-3-У1 Произвести расчет основных технологических показателей процессов производства черных металлов

**Владеть:**

ПК-3-В2 Навыками сопоставления эффективности технологических процессов производства черных металлов

ПК-3-В1 Навыками определения эффективности реализации технологических процессов производства черных металлов

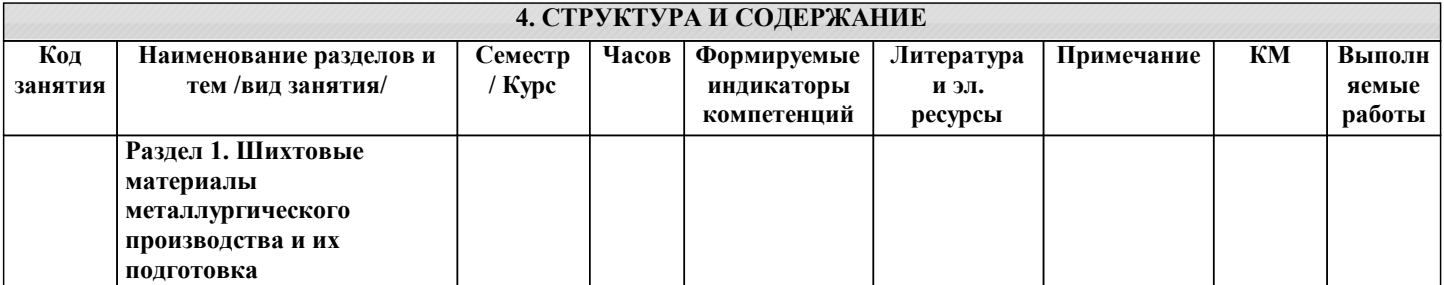

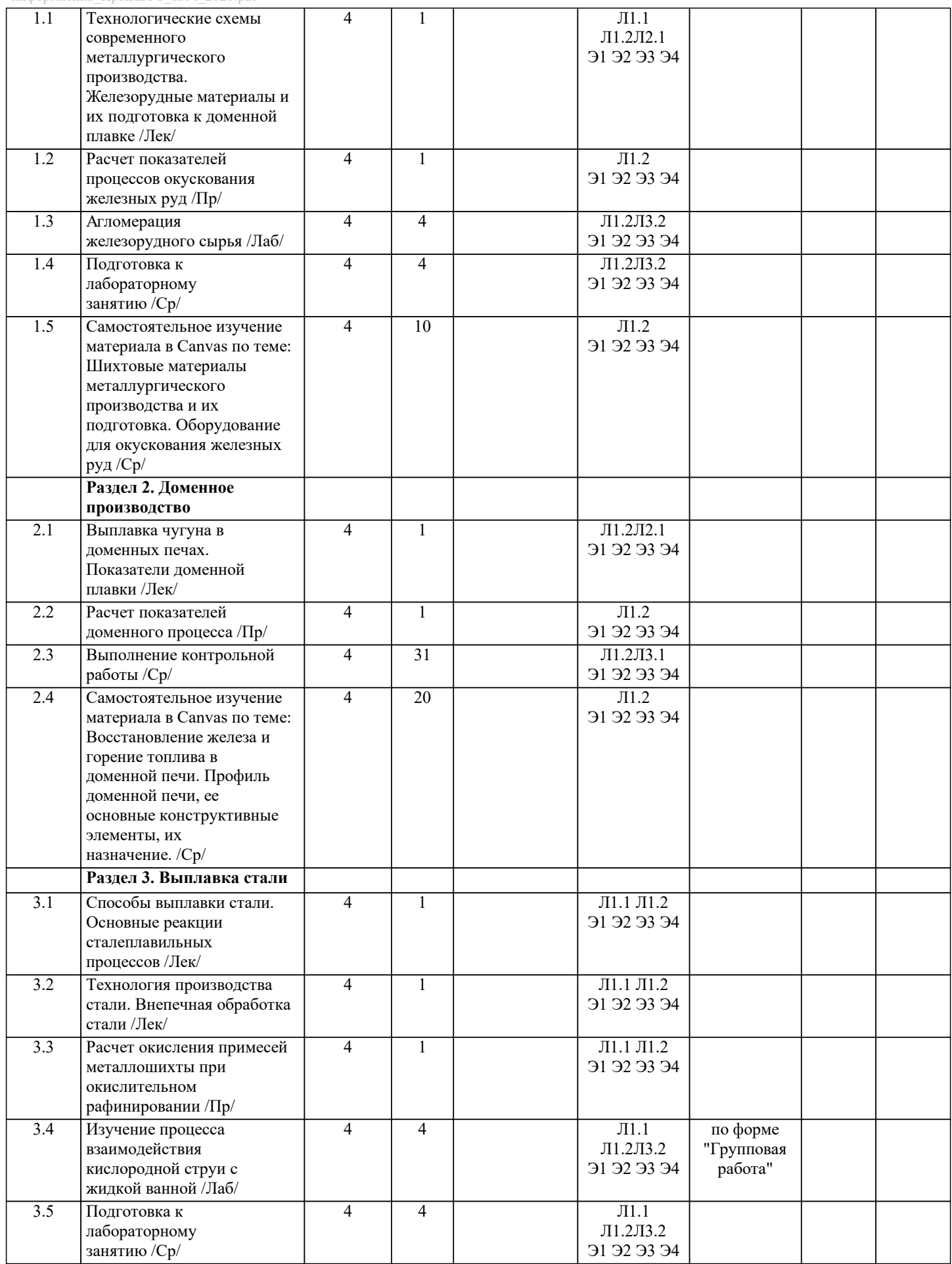

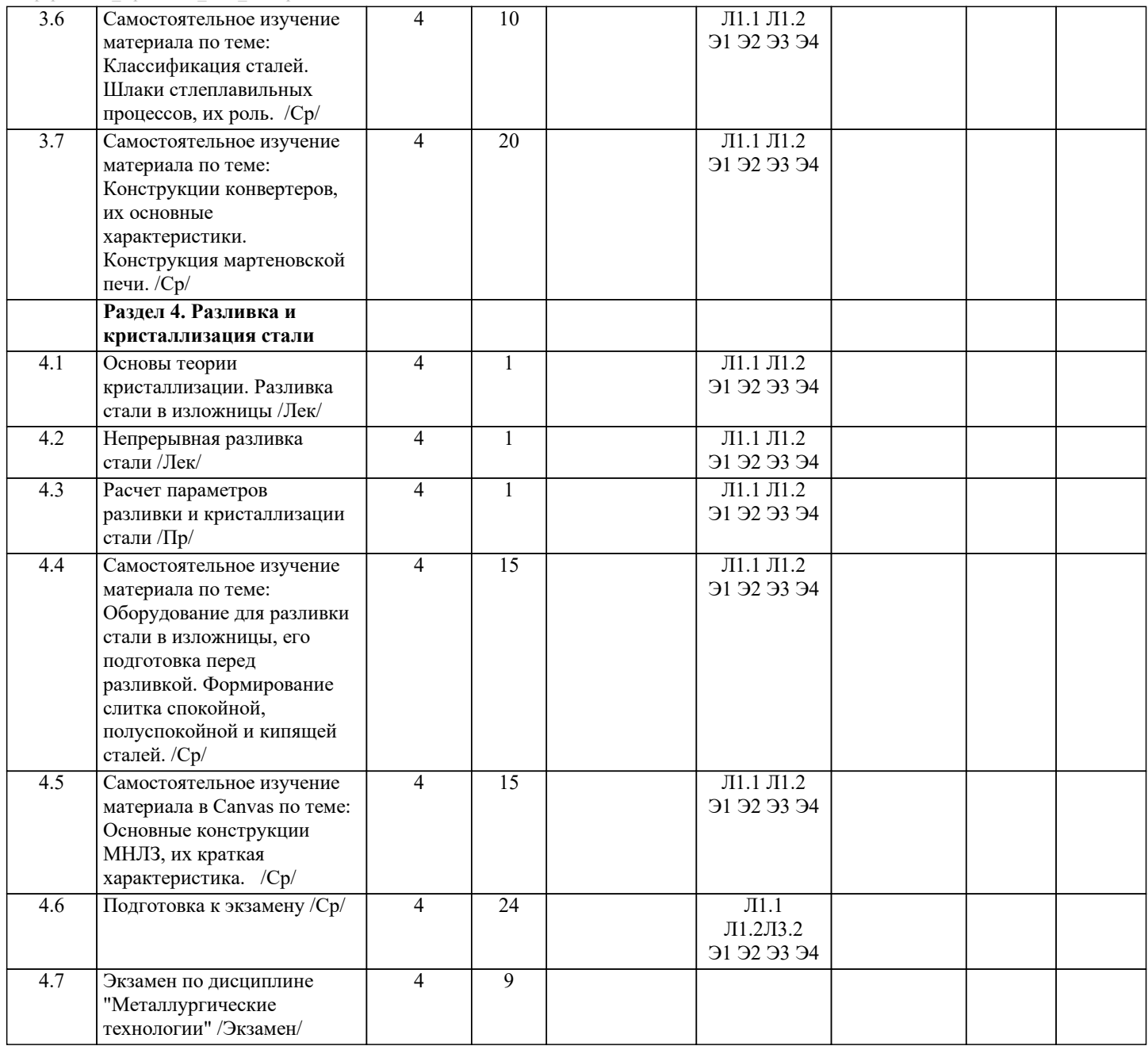

#### **5. ФОНД ОЦЕНОЧНЫХ МАТЕРИАЛОВ**

#### **5.1. Вопросы для самостоятельной подготовки к экзамену (зачёту с оценкой)**

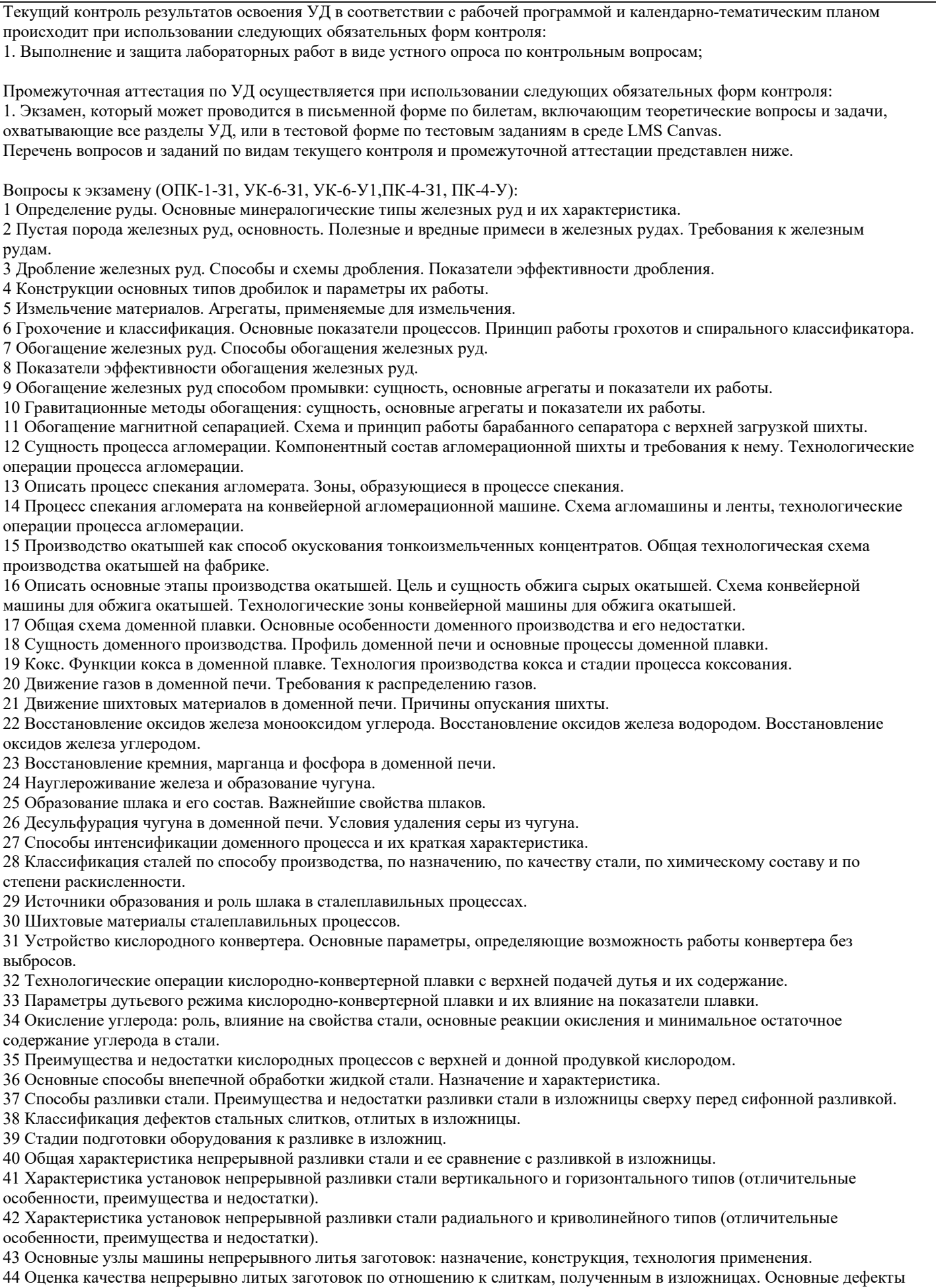

слитков, получаемых непрерывной разливкой, причины их появления и мероприятия по их устранению.

45 Последовательность операций по подготовке МНЛЗ к разливке. Особенности технологии начального периода разливки стали на МНЛЗ. Перечень практических заданий к экзамену(общие формулировки) (ОПК-1-З1, ОПК-1-У1, ОПК-1-В1, УК-6-З1, УК-6-У1, УК-6-В1, ПК-4-З1, ПК-4-У1): 1 Определить содержание железа в руде заданного состава. 2 Определить флюсующую способность известняка заданного состава. 3 Определить коэффициент обогащения железной руды при известных содержании железа в концентрате, в хвостах и выходе концентрата из руды. 4 Определить часовую производительность обжиговой машины конвейерного типа при известных ее ширине и скорости движения тележек. Также заданы высота обжигаемого слоя окатышей, насыпной вес шихты, выход годных окатышей. 5 Определить количество углерода, сжигаемого перед фурмами доменной печи при заданных интенсивности подачи дутья и содержанием кислорода. 6 Определить состав продуктов горения кокса в горне для дутья заданного состава. 7 Определить приход серы в печь при заданных коэффициенте распределения серы, выходе шлака, содержании серы в чугуне. 8 Определить состав шлака, образующегося при продувке в основном кислородном конвертере заданного количества жидкого чугуна, если известны химический состав чугуна, остаточное содержание углерода в стали. Необходимые для расчета данные принять самостоятельно. 9 Для условий кислого сталеплавильного процесса определить расход кислорода на перевод фосфора чугуна в шлак. Состав чугуна и другие необходимые данные принять самостоятельно. 10 Для условий кислого сталеплавильного процесса определить расход кислорода на окисление кремния чугуна. Состав чугуна и другие необходимые данные принять самостоятельно. 11 Для условий кислого кислородного конвертера с верхней подачей дутья определить расход кислорода на окисление углерода чугуна. Состав чугуна и другие необходимые данные принять самостоятельно. 12 Для условий основного кислородного конвертера с верхней подачей дутья определить расход кислорода на окисление марганца чугуна. Состав чугуна и другие необходимые данные принять самостоятельно. 13 Определить продолжительность затвердевания с заданного веса ии марки стали, имеющего определенные размеры. 14 Сталь заданной марки разливается из сталеразливочного ковша на 4-х ручьевой МНЛЗ криволинейного типа с известной рабочей скоростью вытягивания. Задано поперечное сечение НЛЗ. Вычислить продолжительность разливки плавки. 15 Определить продолжительность затвердевания НЛЗ с известными размерами поперечного сечения и марки стали. 16 Определить толщину слоя затвердевшего металла стали на выходе из кристаллизатора определенной длины вертикальной МНЛЗ, если заготовка с заданными размерами поперечного сечения вытягивается с некоторой скоростью. Примерный перечень вопросов к защите лабораторных работ (ОПК-1-З1, ОПК-1-В1, УК-6-З1, УК-6-У1, УК-6-В1, ПК-4-З1, ПК-4-У1, ПК-4-В1): 1 Дайте определение термину. 2 Охарактеризуйте технологию того или иного металлургического процесса. 3 Назовите факторы, влияющие на эффективность металлургических процессов. 4 Опишите показатели качества металлургических продуктов. 5 Опишите оборудование и принцип работы сталеплавильных и доменных цехов. Контрольная работа по вариантам. Тема контрольной работы " Анализ эффективности работы доменной печи" (ОПК-1-У1, ОПК-1-В1, УК-6-У1, УК-6-В1, ПК-4-У1). Объем каждой контрольной работы – 15-20 стр. Оформленная контрольная работа сдается на кафедру Металлургических технологий и оборудования. Правильно выполненная работа считается зачтенной. Контрольная работа, выполненная неверно или имеющая замечания, возвращается на доработку. **5.2. Перечень работ, выполняемых по дисциплине (модулю, практике, НИР) - эссе, рефераты, практические и расчетно-графические работы, курсовые работы, проекты и др.** Формой промежуточной аттестации по дисциплине является экзамен. Ниже представлен образец билета для экзамена, проводимого в устной форме. Федеральное государственное автономное образовательное учреждение высшего образования НАЦИОНАЛЬНЫЙ ИССЛЕДОВАТЕЛЬСКИЙ ТЕХНОЛОГИЧЕСКИЙ УНИВЕРСИТЕТ «МИСИС» Новотроицкий филиал Кафедра металлургических технологий и оборудования **5.3. Оценочные материалы, используемые для экзамена (описание билетов, тестов и т.п.)**

ЭКЗАМЕНАЦИОННЫЙ БИЛЕТ № 0

Дисциплина: «Металлургические технологии»

Направление подготовки бакалавров: 09.03.03 «Прикладная информатика»

Форма обучения: заочная

Форма проведения экзамена: устная

1. Классификация сталей по способу производства, по назначению, по качеству стали, по химическому составу и по степени раскисленности.

2. Перечислите виды машин непрерывного литья заготовок. Дайте характеристику установкам непрерывной разливки

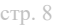

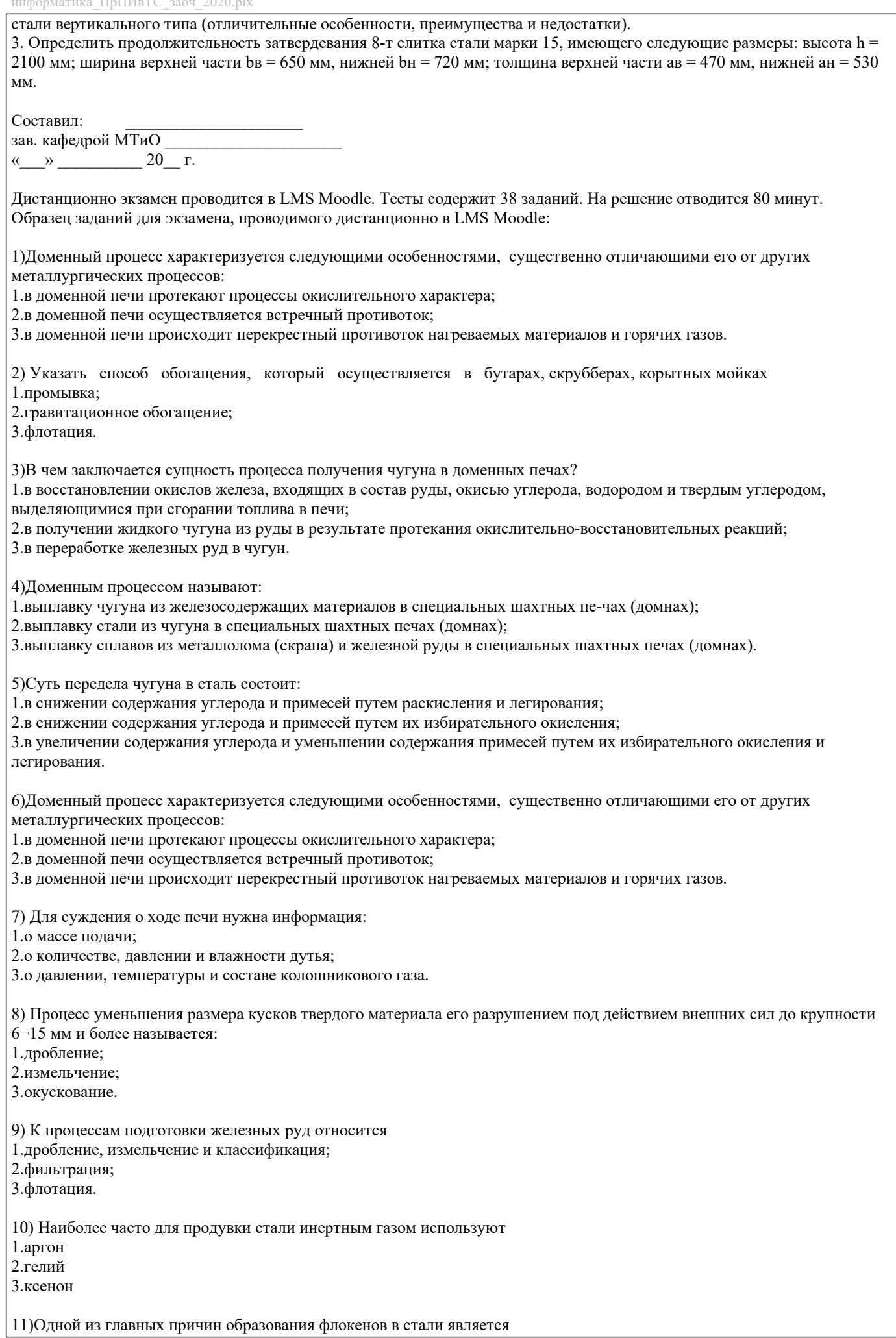

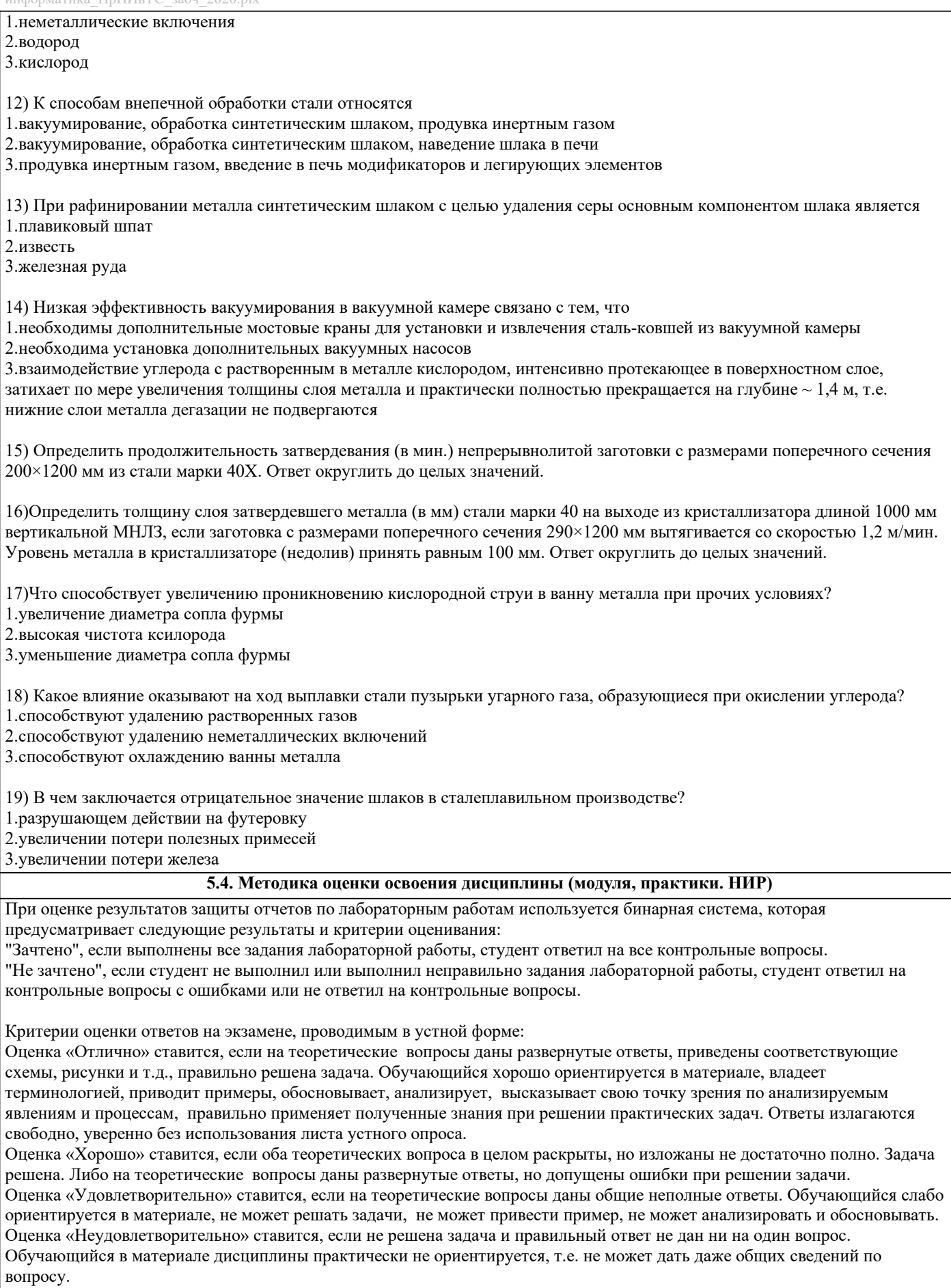

Критерии оценки ответов на экзамене, проводимом в дистанционной форме в LMS Canvas:

90 ≤ Процент верных ответов ≤ 100 - отлично

75 ≤ Процент верных ответов < 90 - хорошо

60 ≤ Процент верных ответов < 75 – удовлетворительно

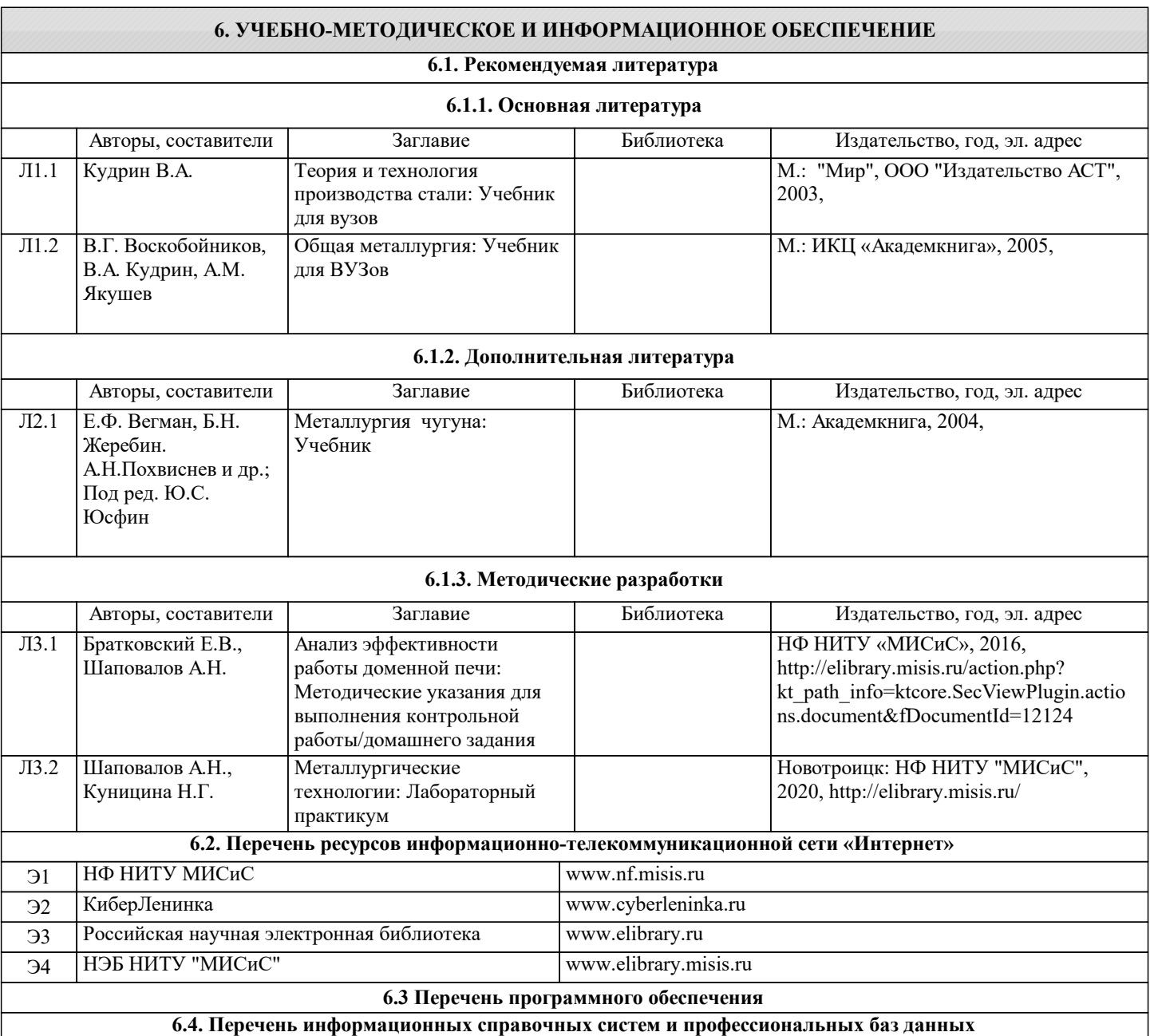

### **8. МЕТОДИЧЕСКИЕ УКАЗАНИЯ ДЛЯ ОБУЧАЮЩИХСЯ**

Освоение дисциплины предполагает как проведение традиционных аудиторных занятий, так и работу в электронной информационно-образовательной среде НИТУ «МИСИС» (ЭИОС), частью которой непосредственно предназначенной для осуществления образовательного процесса является электронный образовательный ресурс LMS Moodle.

Рекомендации по успешному освоению курса в традиционной форме.

Для успешного усвоения теоретического материала необходимо регулярно посещать лекции, перечитывать лекционный материал, значительное внимание уделять самостоятельному изучению дисциплины.

Успешному освоению курса также поможет ведение терминологического словаря, что позволит быстрее усваивать теоретический материал, грамотно строить свою речь при устных и письменных ответах.

Программа дисциплины включает практические и лабораторные занятия, выполнение контрольной работы.

Контрольная работа отличается значительными затратами времени и требует от студента знаний лекционного материала и большого внимания. В связи с этим, при планировании своей самостоятельной работы вам следует учитывать, что пропуск лекционных занятий и невнимательное отношение к изучению материала существенно осложнит выполнение контрольной работы.

Оформленная в соответствии со стандартами контрольная работа сдается на кафедру Металлургических технологий и оборудования. Контрольная работа считается зачтенной, если она проверена преподавателем, ведущим занятия, и имеет соответствующую запись о правильном ее выполнении.

Лабораторные работы связаны со значительными затратами времени, кроме того, для их полноценного выполнения требуется участие в ней нескольких студентов под руководством учебного мастера. В связи с этим, при планировании своей учебной работы вам следует учитывать, что пропуск лабораторного занятия связан со сложностями их выполнения. Подготовка к выполнению лабораторной работы заключается в составлении теоретического введения к лабораторной

работе. После выполнения лабораторной работы оформляется отчет. Работа считается полностью зачтенной после ее защиты. Защита лабораторных работ проводится на лабораторных занятиях.

Участие в практических занятиях требует от студентов высокой степени самостоятельности и способствует более глубокому освоению теоретических положений и их практического использования. По индивидуальным исходным данным, выдаваемым в начале практических занятий, необходимо провести самостоятельные расчеты и сделать выводы по полученным результатам: о характере полученных данных и об их соответствии реальным производственным величинам. Подготовка к экзамену по дисциплине заключается в изучении теоретического материала по конспектам лекций, источникам основной и дополнительной литературы, включая темы самостоятельного изучения.

Рекомендации по освоению дисциплины в дистанционной форме.

LMS Moodle позволяет использовать специальный контент и элементы электронного обучения и дистанционных образовательных технологий. LMS Moodle используется преимущественно для асинхронного взаимодействия между участниками образовательного процесса посредством сети «Интернет».

Чтобы эффективно использовать возможности LMS Moodle, а соответственно и успешно освоить дисциплину, нужно: 1) зарегистрироваться на курс. Для этого нужно перейти по ссылке, выдаваемой сотрудниками деканата или преподавателем. Логин и пароль совпадает с логином и паролем от личного кабинета НИТУ МИСИС;

2)в рубрике «В начало» ознакомиться с содержанием курса, вопросами для самостоятельной подготовки, условиями допуска к аттестации, формой промежуточной аттестации (зачет/экзамен), критериями оценивания и др.;

3)в рубрике «Модули», заходя в соответствующие разделы изучать учебные материалы, размещенные преподавателем. В т.ч. пользоваться литературой, рекомендованной преподавателем, переходя по ссылкам;

4)в рубрике «Библиотека» возможно подбирать для выполнения письменных работ (контрольные, домашние работы, курсовые работы/проекты) литературу, размещенную в ЭБС НИТУ МИСИС;

5)в рубрике «Задания» нужно ознакомиться с содержанием задания к письменной работе, сроками сдачи, критериями оценки. В установленные сроки выполнить работу(ы), подгрузить здесь же для проверки. Удобно называть файл работы следующим образом (название предмета (сокращенно), группа, ФИО, дата актуализации (при повторном размещении)). Например, Металлургические технологии Иванов И.И. БПИ-18 19.03.2020. Если работа содержит рисунки, формулы, то с целью сохранения форматирования ее нужно подгружать в pdf формате.

Работа, подгружаемая для проверки, должна:

- содержать все структурные элементы: титульный лист, введение, основную часть, заключение, список источников, приложения (при необходимости);

- быть оформлена в соответствии с требованиями.

Преподаватель в течение установленного срока (не более десяти дней) проверяет работу и размещает в комментариях к заданию рецензию. В ней он указывает как положительные стороны работы, так замечания. При наличии в рецензии замечаний и рекомендаций, нужно внести поправки в работу, подгрузить ее заново для повторной проверки. При этом важно следить за сроками, в течение которых должно быть выполнено задание. При нарушении сроков, указанных преподавателем возможность подгрузить работу остается, но система выводит сообщение о нарушении сроков. По окончании семестра подгрузить работу не получится;

6)в рубрике «Тесты» пройти тестовые задания, освоив соответствующий материал, размещенный в рубрике «Модули»; 7)в рубрике «Оценки» отслеживать свою успеваемость;

8)в рубрике «Объявления» читать объявления, размещаемые преподавателем, давать обратную связь;

9)в рубрике «Обсуждения» создавать обсуждения и участвовать в них (обсуждаются общие моменты, вызывающие вопросы у большинства группы). Данная рубрика также может быть использована для взаимной проверки;

10)проявлять регулярную активность на курсе. Преимущественно для синхронного взаимодействия между участниками образовательного процесса посредством сети «Интернет» используется Microsoft Teams (MS Teams). Чтобы полноценно использовать его возможности нужно установить приложение MS Teams на персональный компьютер и телефон. Старостам нужно создать группу в MS Teams. Участие в группе позволяет:

- слушать лекции;

- работать на практических занятиях;

- быть на связи с преподавателем, задавая ему вопросы или отвечая на его вопросы в общем чате группы в рабочее время с 9.00 до 17.00;

- осуществлять совместную работу над документами (вкладка «Файлы). При проведении занятий в дистанционном синхронном формате нужно всегда работать с включенной камерой. Исключение – если преподаватель попросит отключить камеры и микрофоны в связи с большими помехами. На аватарках должны быть исключительно деловые фото. При проведении лекционно-практических занятий ведется запись. Это дает возможность просмотра занятия в случае невозможности присутствия на нем или при необходимости вновь обратится к материалу и заново его просмотреть.